# Embedded Elixir

#### Elixir LA August 15, 2018

#### Jake Morrison <jake@cogini.com>

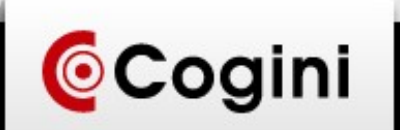

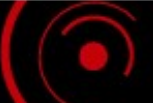

## What is Embedded Programming?

Systems that interact with the physical world

Resource constrained systems

Machines controlled by software

Robots Self driving cars **Appliances** Cloud apps

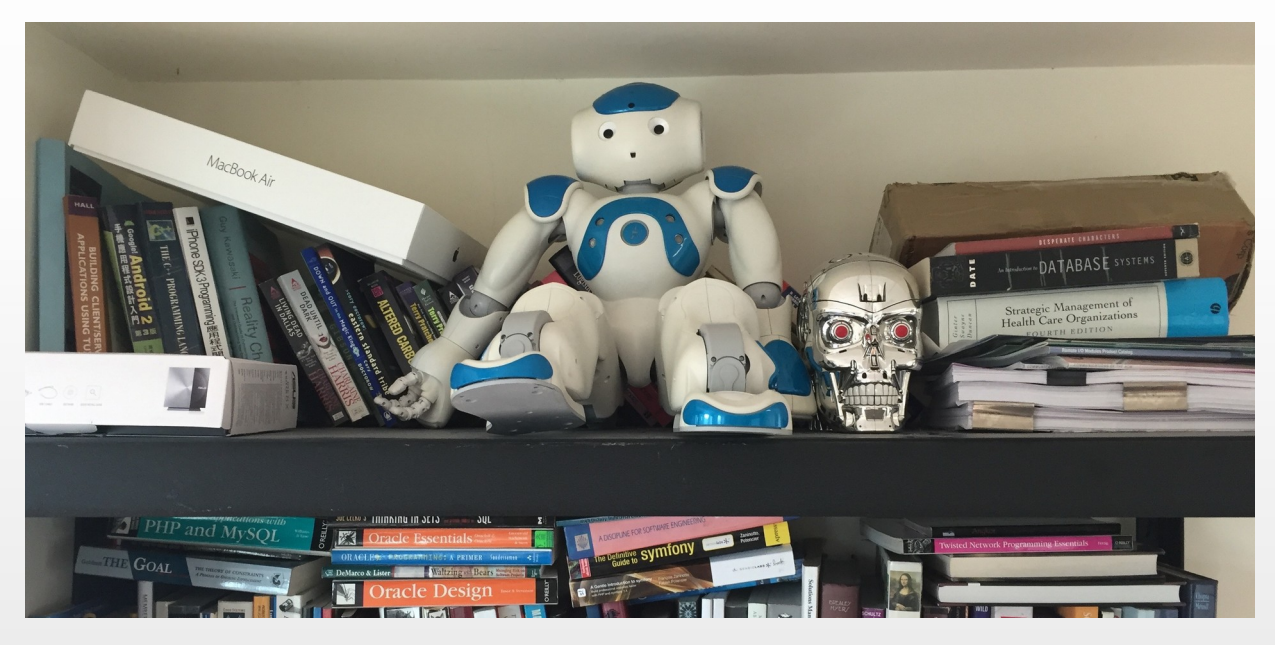

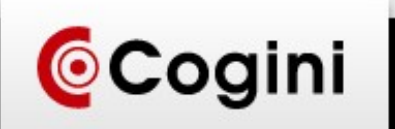

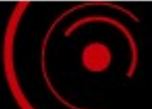

#### Systems that interact with the physical world

Digital and Analog I/O, Pulse Width Modulation Sensors, e.g temperature, accelerometer, GPS Micro-controllers

- 8-bit, e.g. 8051, PIC, Atmel (Arduino)
- 16-bit, e.g. ARM

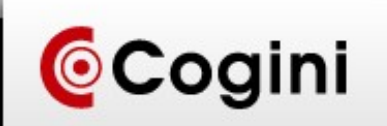

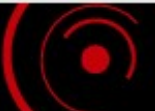

#### We are the winners of the "cell phone wars"

ARM-based "System On Chip"

- Raspberry PI (Broadcom)
- Beaglebone (TI)
- C.H.I.P. (Microtek)
- Lots of RAM, storage and CPU power
- WiFi, Bluetooth, USB

Lots of resources, challenge is configuration and management

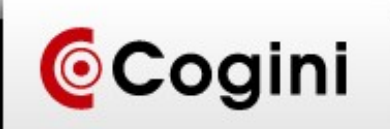

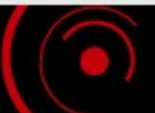

# IoT

Data collection + networking

Edge computing

Video camera with image recognition

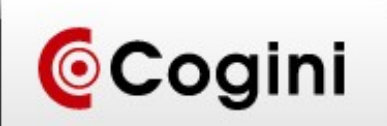

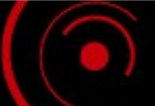

#### Example Projects

GPS tracker

Bus Rapid Transit system controller

- Predictive arrival and departure
- Fare collection
- Advertising

VoIP IP-PBX

Logo inserter for satellite television

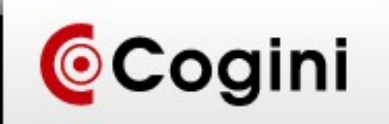

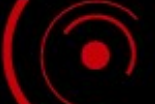

## Erlang was designed for this!

Telephone switch

Interfacing with switch hardware

"Soft" real time

SunOS, 32 MB of RAM

VxWorks RTOS

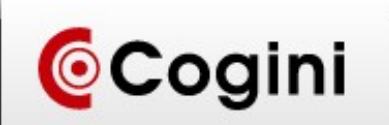

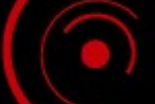

## Erlang Features

Functional programming

- Outputs depend only on inputs
- No side effects
- Pattern matching: reject invalid input
- Crash dumps with state of whole system

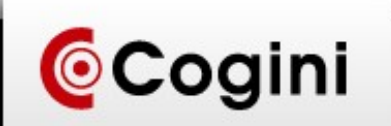

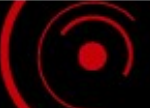

#### Erlang Features

- Supervision trees
- Good behavior when hitting resource limits
- Concurrency: isolate one request from another
- Distributed programming: Reliability requires more than one computer
- OTP standardizes behaviors, e.g. supervisor, client server, event handling

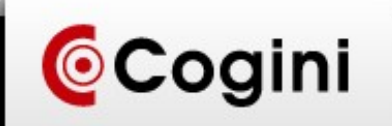

## Erlang Features

- Tracing live systems without big performance impact
- Ability to see state of running system, e.g. observer
- Built-in in-memory database, replicated across nodes

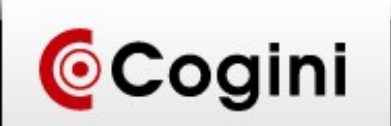

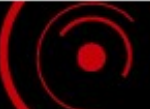

#### Inter-process Communication: NIF

Embed C in Erlang VM High performance but dangerous Good for things like crypto

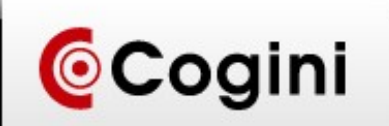

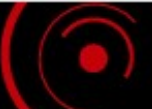

#### Inter-process Communication: Port

VM supervises external process

- Erlang code sends messages to port, which talks to external process
- Communication over stdin/stdout
- Lower performance but full isolation
- Serialization overhead

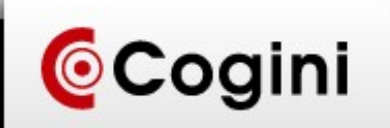

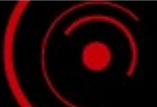

#### Inter-process Communication: Erlport / Snake

- Interop between Erlang and Python or Ruby
- Pool of worker processes to handle jobs
- Data structure conversion
- <http://erlport.org/>
- <https://github.com/arthurcolle/elixir-snake>

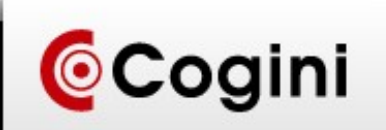

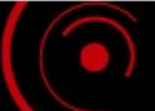

#### Inter-process communication: Erlang protocol libraries

Turn your code into an Erlang node

Protocol libraries for for C, Java and .NET

Reasonably good performance, still serialization overhead

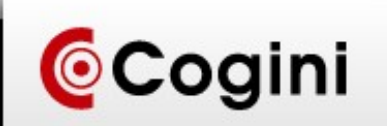

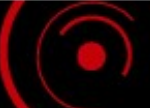

## Building embedded systems

Erlang Releases

– Combine VM and libraries used by the app

– Handle hot code updates

OS and Supervisor

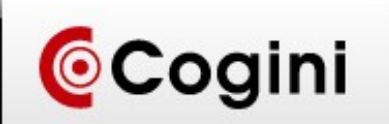

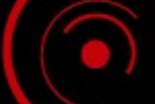

#### Nerves

<http://nerves-project.org/> <https://hexdocs.pm/nerves/getting-started.html> Linux Kernel + Erlang VM + goodies Erlang VM as init / PID 1

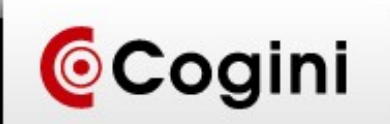

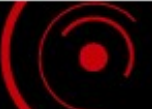

#### Nerves Modules

- Configure network interfaces
- Connect to WiFi networks
- Use serial ports
- Drive LEDs
- Interface with input events /dev/input/event or USB
- Over-the-network firmware updates
- Simple Service Discovery Protocol (SSDP) Client and Server

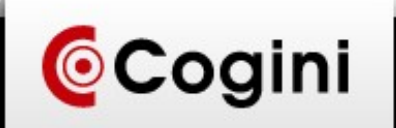

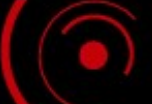

#### Nerves Howto: Install Nerves

#### mix archive.install

[https://github.com/nerves-project/archives/raw/](https://github.com/nerves-project/archives/raw/master/nerves_bootstrap.ez) [master/nerves\\_bootstrap.ez](https://github.com/nerves-project/archives/raw/master/nerves_bootstrap.ez)

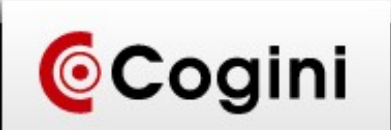

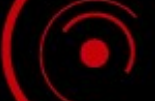

#### Nerves: Generate and compile just like any Elixir project

mix nerves.new hello\_nerves

cd hello\_nerves

export MIX TARGET=rpi3

mix deps.get

mix compile

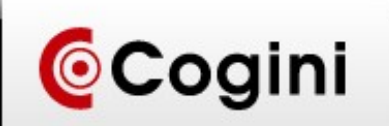

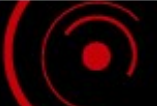

#### Nerves: Build your firmware and burn it to an SD card

mix firmware

mix firmware.burn

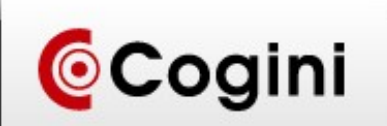

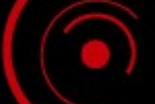

#### Nerves Howto

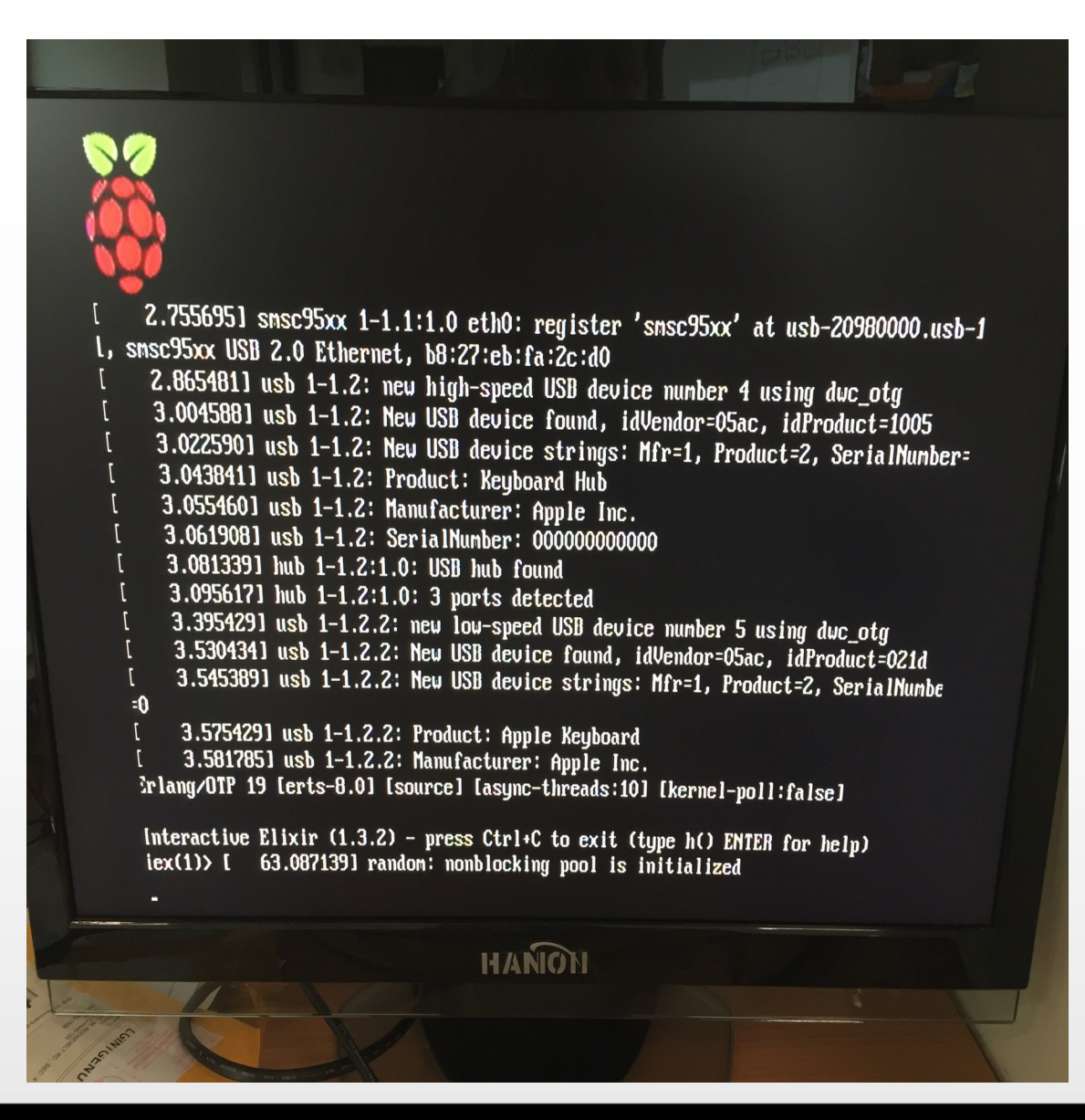

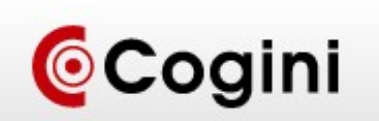

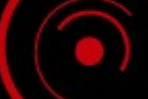

#### Nerves in the Cloud

nerves\_system\_ec2 nerves init ec2 hello nerves ec2

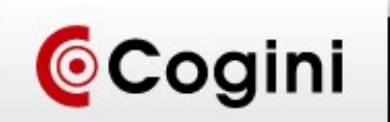

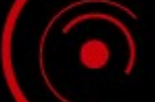

## Cloud Native Elixir

- Minimal system, just Buildroot + systemd
- Application release
- Logging with CloudWatch Logs, ELK, Kinesis
- Monitoring with CloudWatch, Prometheus
- Config with Parameter Store, KMS
- **GitOps** 
	- CodeCommit / CodeBuild / CodePipeline
	- Blue/Green Deployment with CodeDeploy

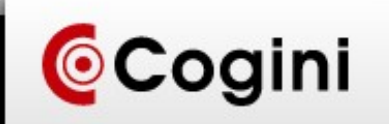

#### Questions?

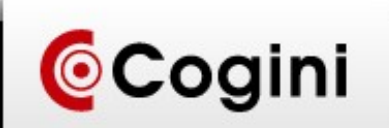

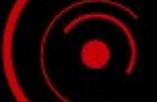